### **#جائزة التحول\_الرقمي kku\_it@**

 $\mathcal{L}_{\mathcal{A}}$ 

 $\blacksquare$ 

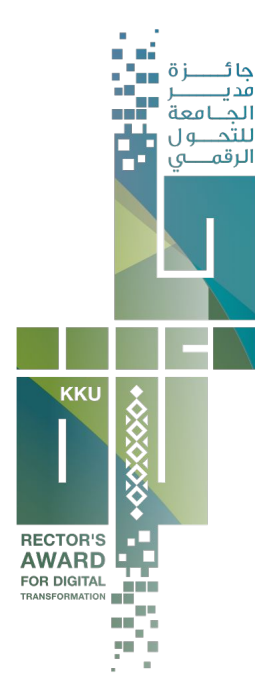

#### **تقنيات في إدارة المحتوى الإلكتروني باستخدام دروبال**

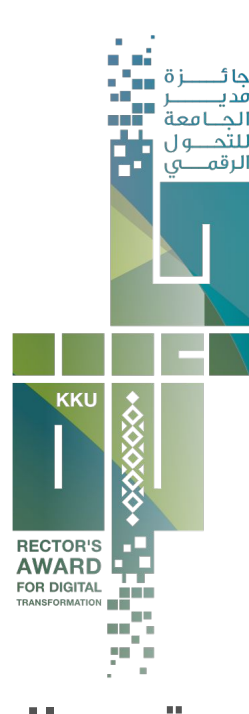

m.

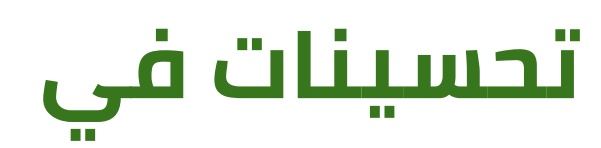

# **إدارة المحتوى**

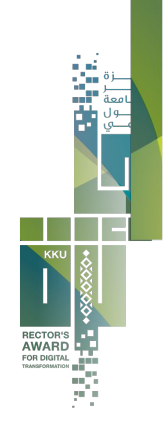

المصدر: جامعة الملك خالد - المركز الإعلامي

واختتم الاجتماع أعماله مؤكِّدًا على عمل دراسة مشتركة لتحديد معوقات الأنشطة الطلابية للطالبات وتقديم الحلول المناسبة لها، وتفعيل دور الأندية الطلابية في عقد الشراكات المجتمعية بما يسهم في تقديم أنشطة تطوعية فعالة وفق رؤية 2030، ووضع اللوائح ودراسة وتقويم جاهزية البنى التحتية لتفعيل الأنشطة الرياضية للطالبات بما يتوافق مع قيم وتقاليد المجتمع، وإنشاء مراكز لوحدة التوجيه والإرشاد ودعمها بالمختصات، إضافة إلى عقد اجتماع فصلي لمشرفات مراكز التوجيه والإرشاد في الجامعات.

الوسوم: جامعة الملك خالد kku شؤون الطلاب

المصدر: جامعة الملك خالد - المركز الإعلامي

واختتم الاجتماع أعماله مؤكِّدًا على عمل دراسة مشتركة لتحديد معوقات الأنشطة الطلابية للطالبات وتقديم الحلول المناسبة لها، وتفعيل دور الأندية الطلابية في عقد الشراكات المجتمعية بما يسهم في تقديم أنشطة تطوعية فعالة وفق رؤية 2030، ووضع اللوائح ودراسة وتقويم جاهزية البنى التحتية لتفعيل الأنشطة الرياضية للطالبات بما يتوافق مع قيم وتقاليد المجتمع، وإنشاء مراكز لوحدة التوجيه والإرشاد ودعمها بالمختصات، إضافة إلى عقد اجتماع فصلى لمشرفات مراكز التوجيه والإرشاد في الجامعات.

الوسوم: جامعة الملك خالد kku شؤون الطلاب

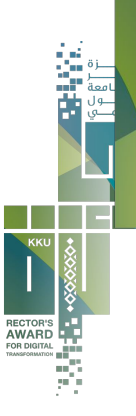

**تحسينات في**

RECTOR'S<br>**AWARD** 

**إدارة المحتوى**

**تقنيات في استخدام محرر النصوص**

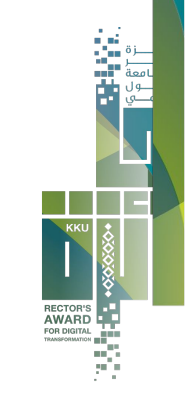

### **الخطوط**

- الخط Bold
- النسخ من Word
- نوع الخط ( Normal (
- العنوان ( 3 Heading(

المصدر: جامعة الملك خالد - المركز الإعلامي

واختتم الاجتماع أعماله مؤكِّدًا على عمل دراسة مشتركة لتحديد معوقات الأنشطة الطلابية للطالبات وتقديم الحلول .<br>المناسبة لها، وتفعيل دور الأندية الطلابية في عقد الشراكات المجتمعية بما يسهم في تقديم أنشطة تطوعية فعالة وفق رؤية 2030، ووضع اللوائح ودراسة وتقويم جاهزية البني التحتية لتفعيل الأنشطة الرياضية للطالبات بما يتوافق مع قيم وتقاليد المجتمع، وإنشًاء مراكز لوحدة التوجيه والإرشاد ودعمها بالمختصات، إضافة إلى عقد اجتماع فصلي لمشرفات مراكز التوجيه والإرشاد في الجامعات.

الوسوم: جامعة الملك خالد kku شؤون الطلاب

المصدر: جامعة الملك خالد - المركز الإعلامي

واختتم الاجتماع أعماله مؤكِّدًا على عمل دراسة مشتركة لتحديد معوقات الأنشطة الطلابية للطالبات وتقديم الحلول المناسبة لها، وتفعيل دور الأندية الطلابية في عقد الشراكات المجتمعية بما يسهم في تقديم أنشطة تطوعية فعالة وفق رؤية 2030، ووضع اللوائح ودراسة وتقويم جاهزية البنى التحتية لتفعيل الأنشطة الرياضية للطالبات بما يتوافق مع قيم وتقاليد المجتمع، وإنشاء مراكز لوحدة التوجيه والإرشاد ودعمها بالمختصات، إضافة إلى عقد اجتماع فصلي لمشرفات مراكز التوجيه والإرشاد في الجامعات.

الوسوم: <u>جامعة الملك خالد kku</u> شؤو<u>ن الطلاب</u>

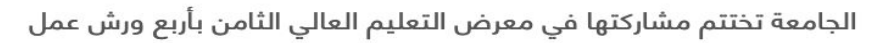

š

RECTOR'S<br>
AWARD<br>
FOR DIGITAL<br>
TRANSGRAMTOR<br>
TRANSGRAMTOR<br>
TRANSGRAMTOR<br>
TRANSGRAMTOR<br>
TRANSGRAMTOR<br>
TRANSGRAMTOR<br>
TRANSGRAMTOR

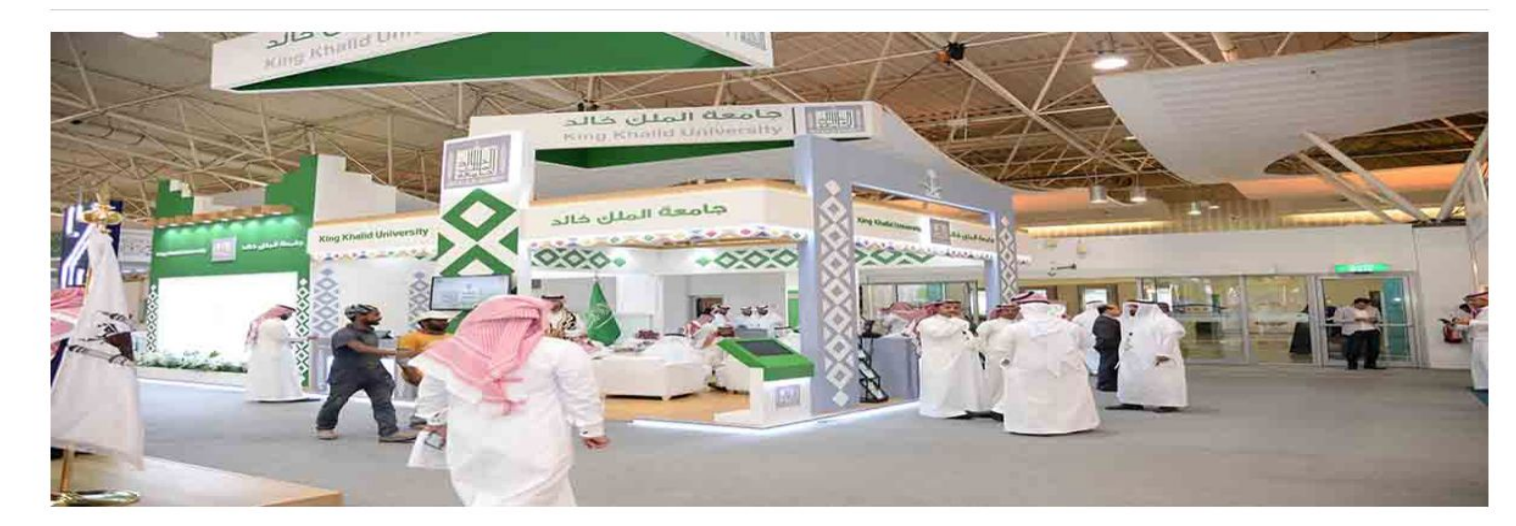

الجامعة تختتم مشاركتها في معرض التعليم العالي الثامن بأربع ورش عمل

RECTOR'S<br>AWARD Ñ

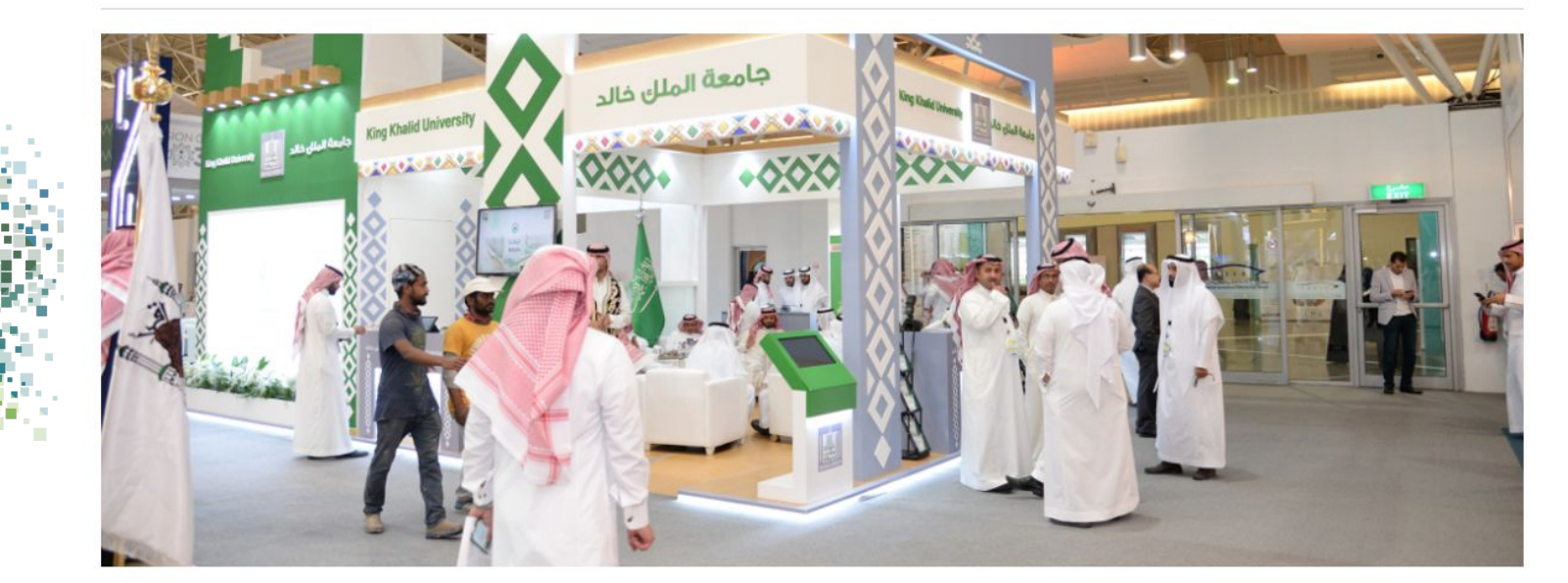

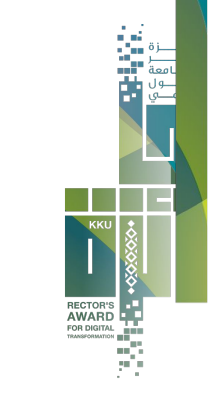

- **الصور**
- حجم ومقاسات الصور
	- دقة الصور

الجامعة تختتم مشاركتها غي معرض التعليم العالي الثامن بأربع ورش عمل

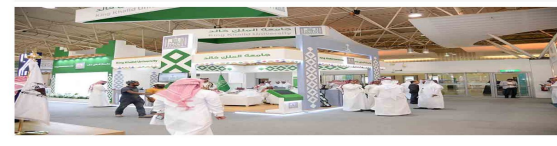

الجامعة تختتم مشاركتها في معرض التعليم العالي الثامن بأربع ورش عمل

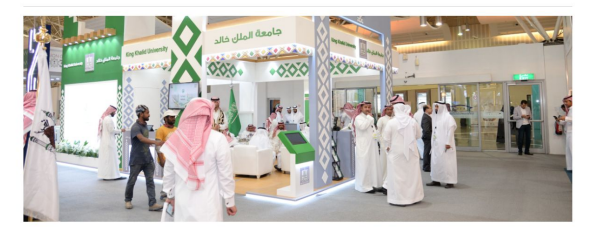

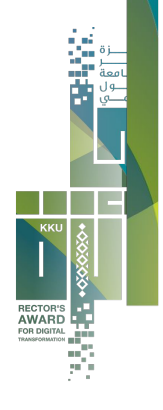

<mark>الوسوم: <u>جامعة الملك خالد kku</u> <u>معرض التعليم العالي الثامن</u></mark>

<mark>الوسوم: <u>جامعة الملك خالد، kku، معرض التعليم العالي الثامن</u></mark>

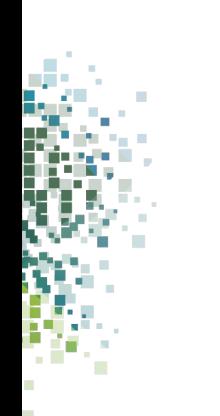

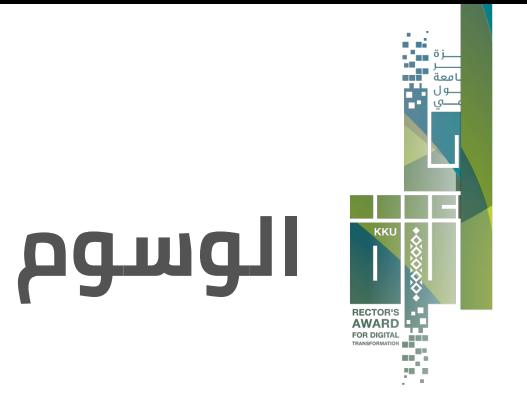

#### • الفاصلة باللغة الإنجليزية (,)

- منطقية الوسوم
- العنوان كاملاً وسماً
	- طول الوسوم

الوسوم: <u>جامعة الملك خالد kku</u> <u>معرض التعليم العالي الثامن</u>

الوسوم: جامعة الملك خالد، kku، معرض التعليم العالي الثامن

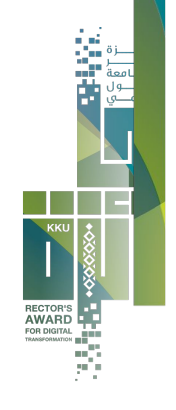

- وحدات الكلية
	- اتصل بنا
	- عن الكلية
- أعضاء هيئة التدريس
	- الأقسام
- عن الكلية
	- الأقسام
- وحدات الكلية
- أعضاء هيئة التدريس
	- اتصل بنا

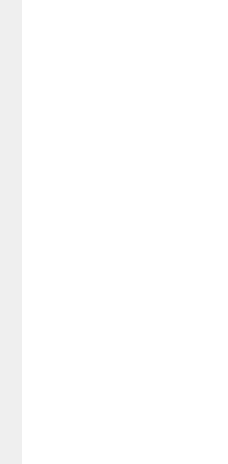

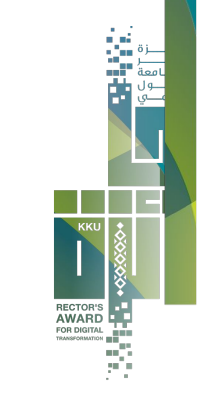

### **الروابط**

#### • التسلسل حسب الأهمية

#### • الروابط الفرعية

- وحدات الكلية
	- اتصل بنا
	- عن الكلية
- أعضاء هيئة التدريس
	- الأقسام
- عن الكلية
- الأقسام
- وحدات الكلية
- أعضاء هيئة .<br>التدريس <sup>ّ</sup>
- اتصل بنا

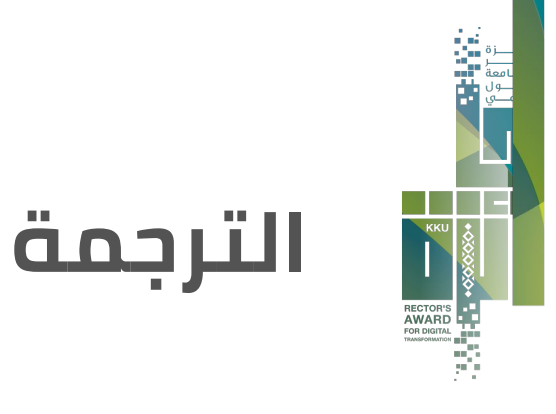

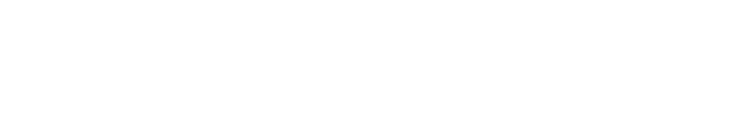

• بعض الترجمات تكون بإنشاء صفحات جديدة والمطلوب أن تكون

الترجمة من خيار ترجمة داخل نفس الصفحة

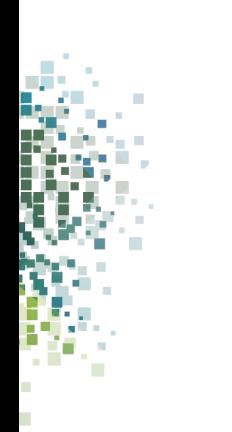

# **الترجمة**

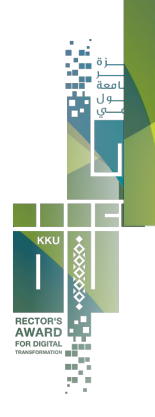

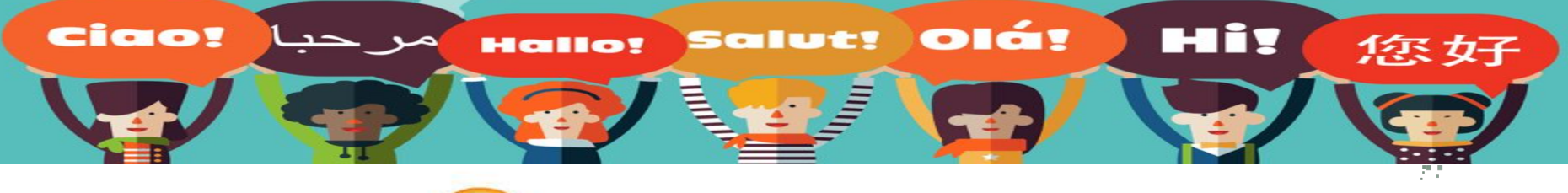

**هل تعدد اللغات في موقعي الإلكتروني مهم؟**

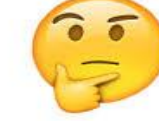

**ما أهمية تعدد اللغات في موقعي الإلكتروني وخصوصا الانجليزية ؟**

- الوصول إلى شريحة أكبر ومساعدة طلاب المنح ودعم التبادل العلمي من دول مختلفة.
	- رفع مكانة جامعتنا.
	- نشر المحتوى العلمي للكلية والتعرف على برامجها وخطتها (خصوصا الكليات التي تُدرس باللغة الانجليزية).
		- معيار مهم في تقييم مواقع الجهات.

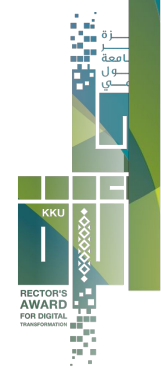

**كيف نطور محتوى الترجمة في موقعنا الإلكتروني؟**

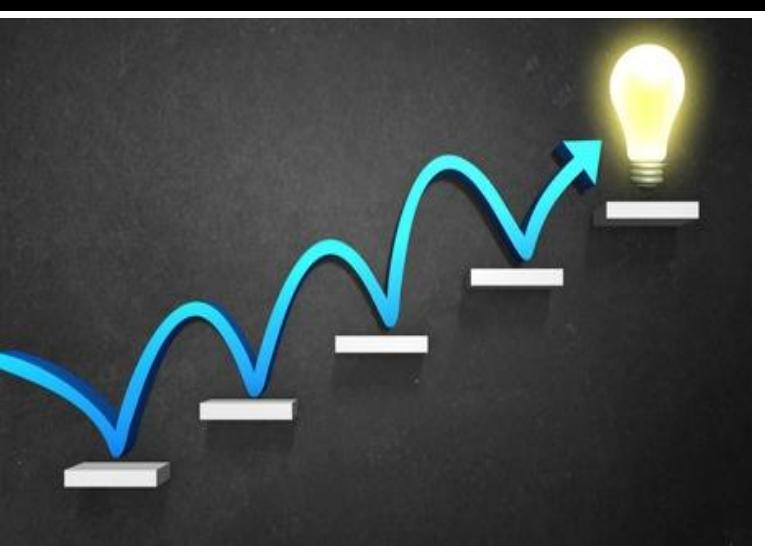

- تعاون الجميع.
- تكوين فريق عمل من ضمنهم (إعلامي، **مترجم** ، مصور ومنسق صور...)
	- الاستعانة بمترجم أو منسوب من الكلية لديه المعرفة باللغتين.

### **بعض المواقع المُ ساعدة:**

Google translate

Google Translate

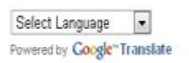

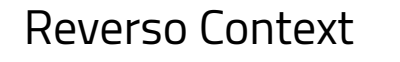

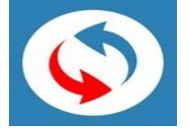

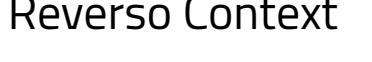

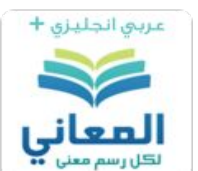

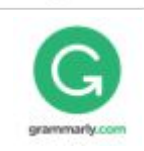

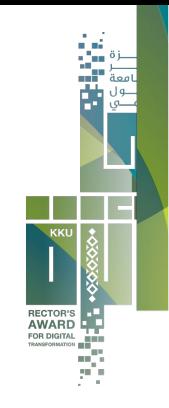

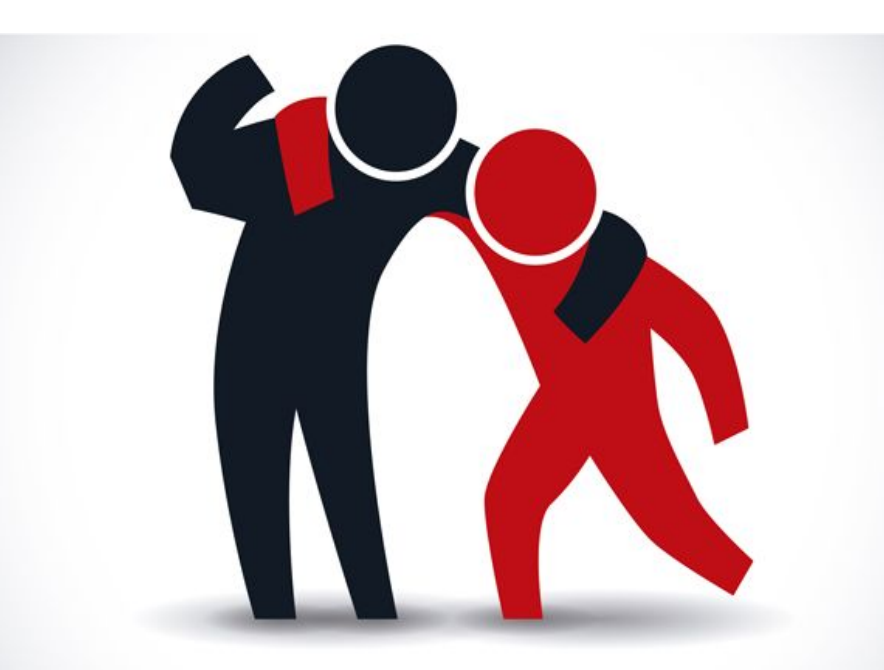

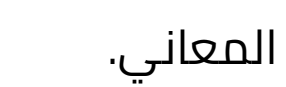

Grammarly

### **موقعكم واجهتكم وقوتكم و فرصتكم لإبراز كليتكم وأعمالكم الإبداعية بما يعود بالفائدة لكم والجامعة**

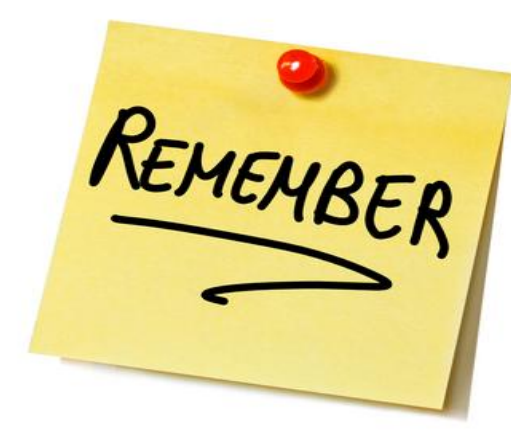

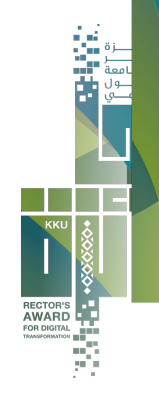

## **تنسيق صفحات الويب**

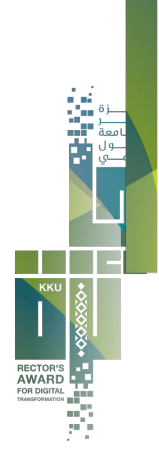

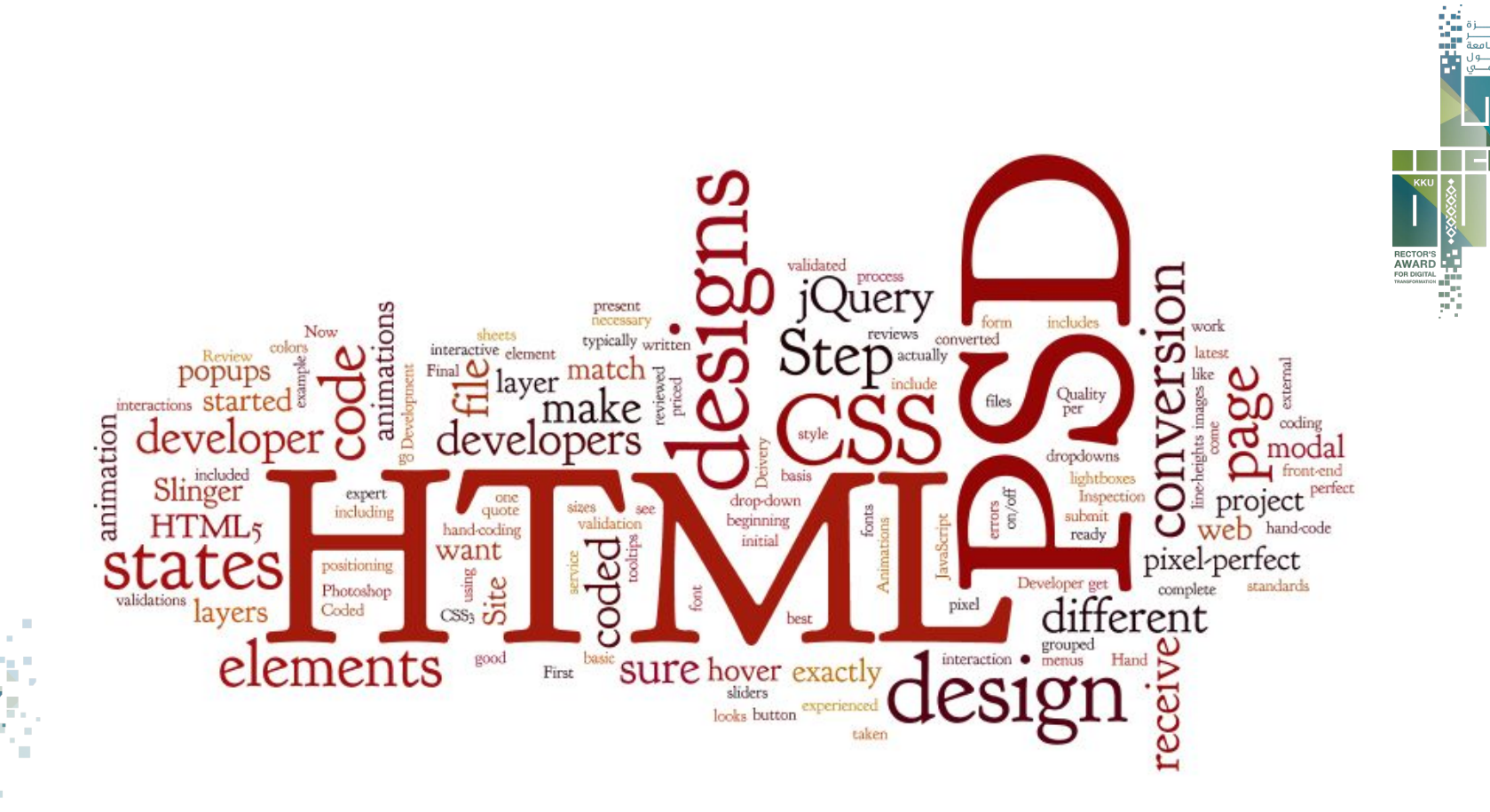

امعة

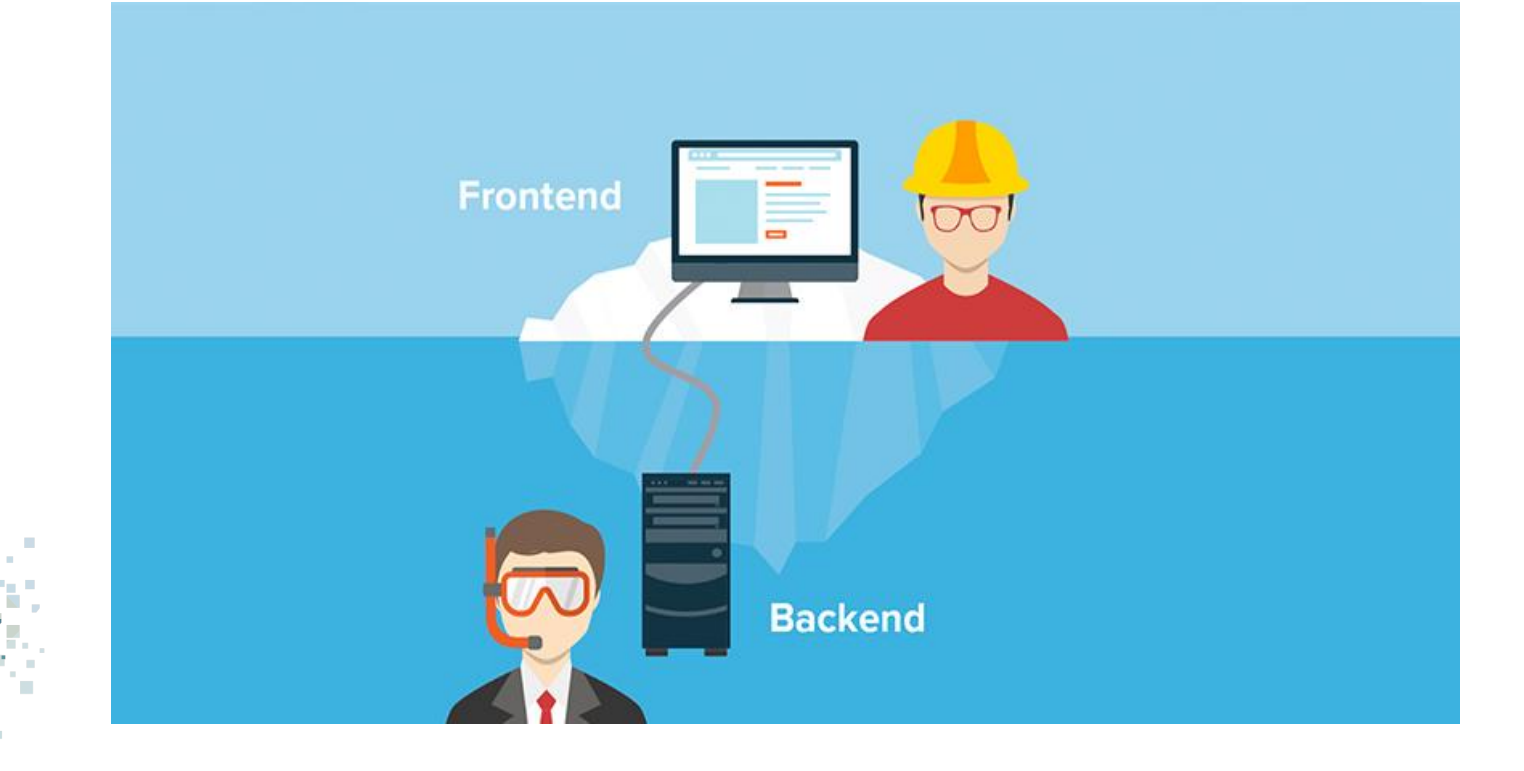

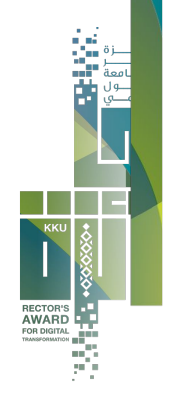

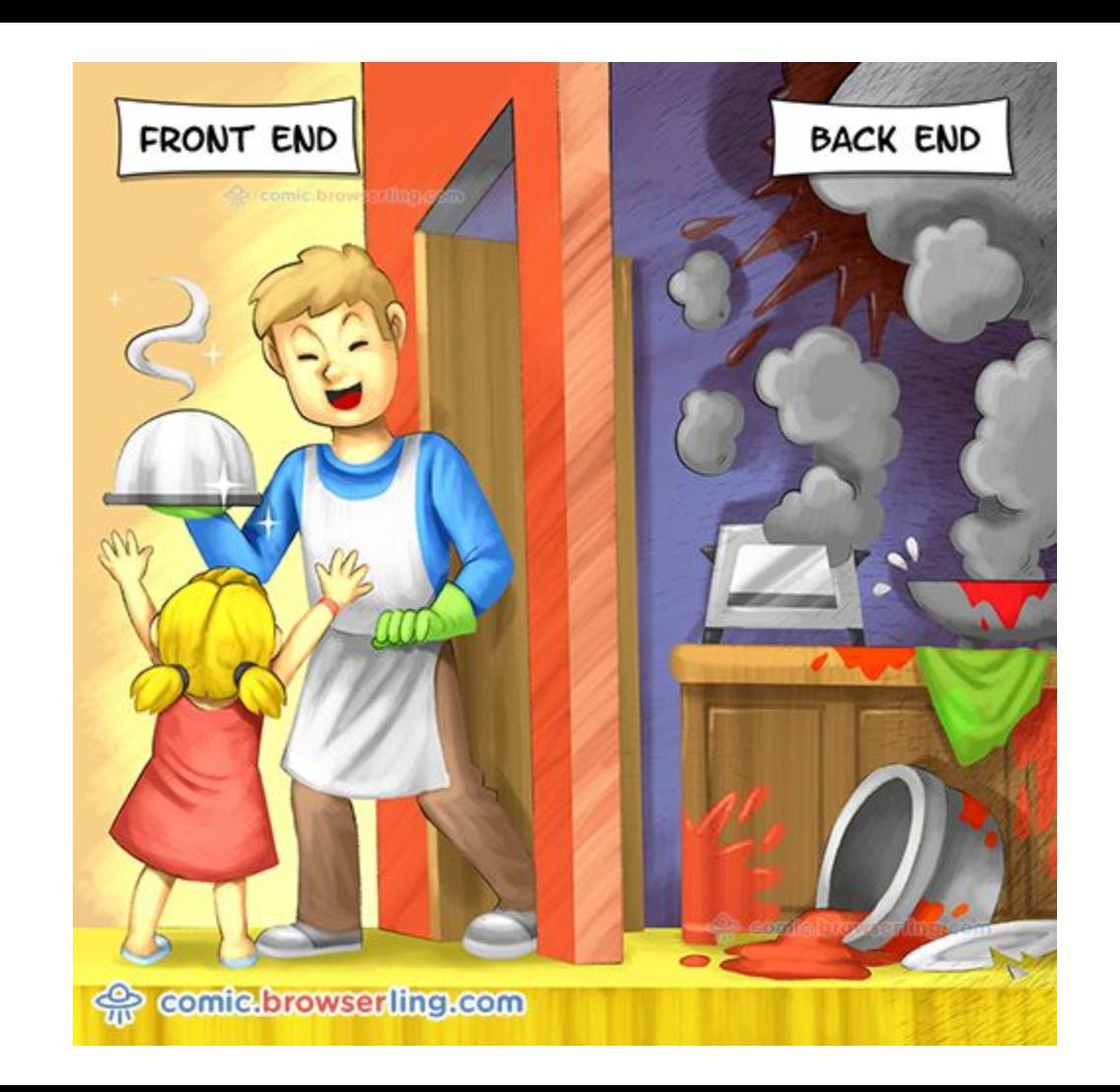

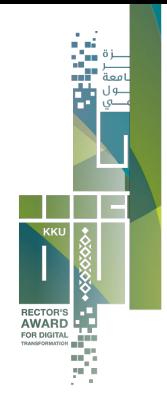

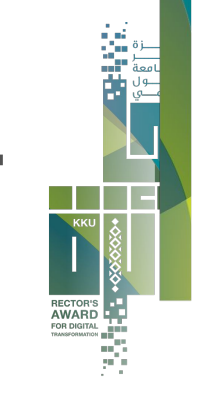

### **تخطيط وهيكلة "Grid Systems" الصفحات**

- توزيع الأعمدة إلى 12
- كيفية انشاء صفحة باستخدام ال (التخطيط والهيكلة)

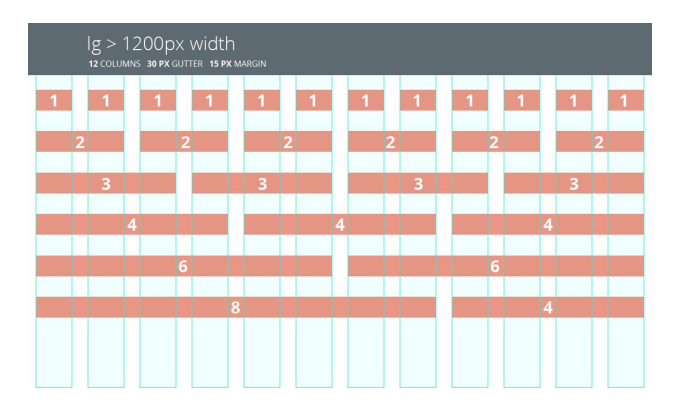

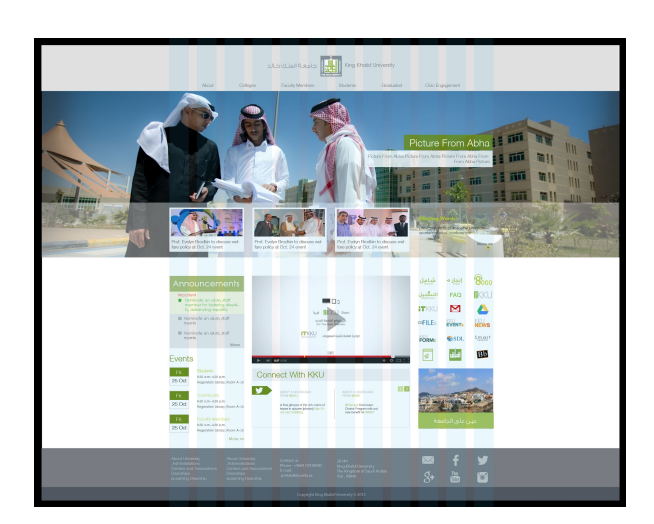

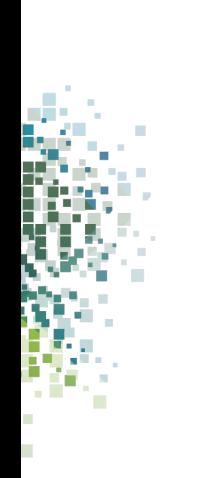

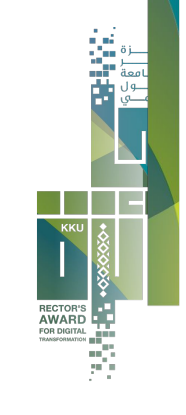

### **Bootstrap Frameworks**

النظام المستخدم عالميا

والمطبق في مواقعنا الإلكترونية

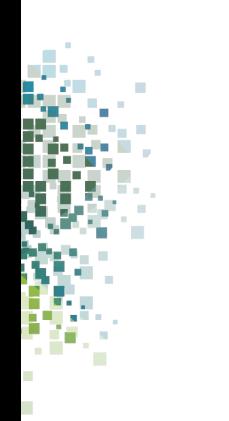

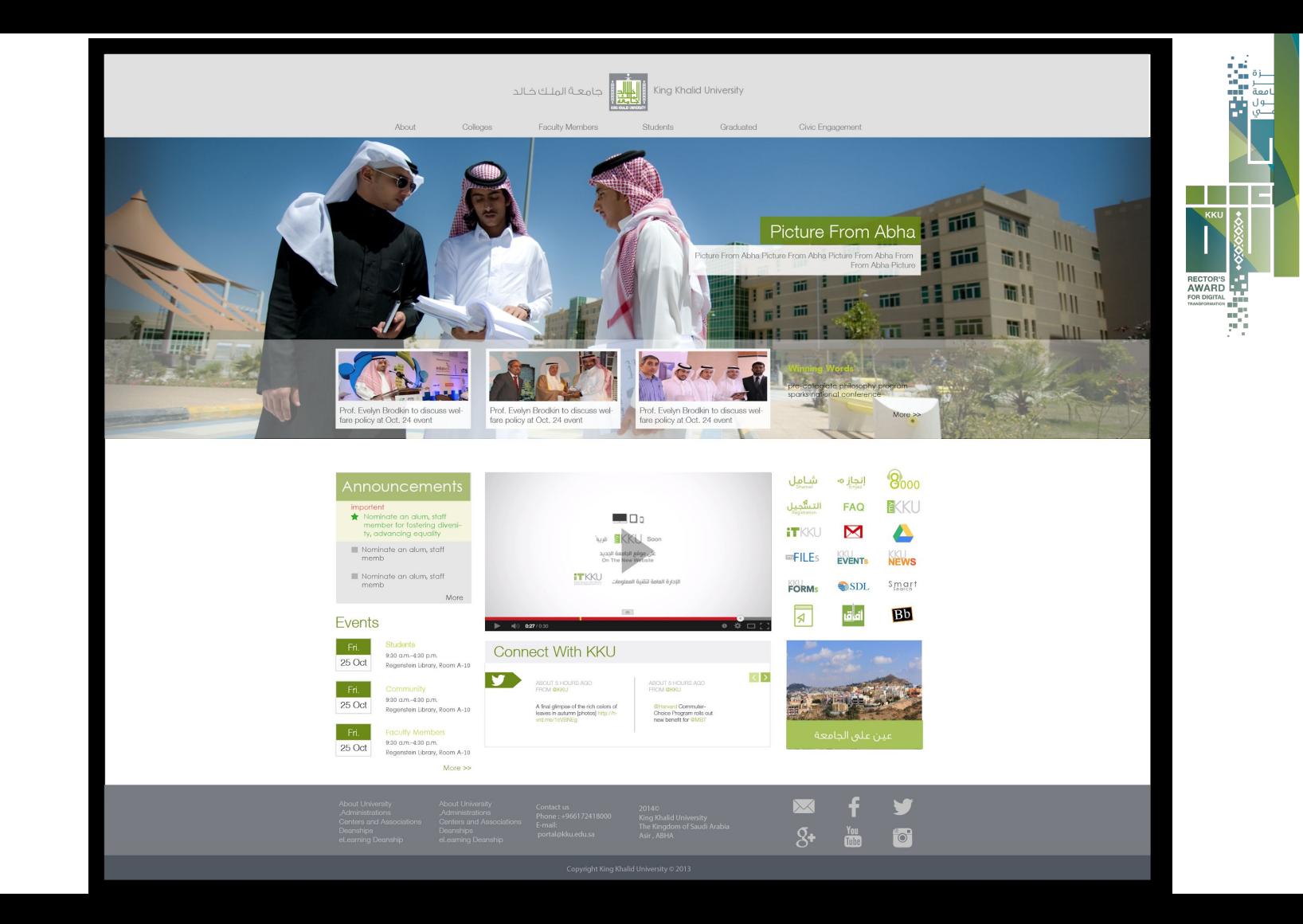

**START** ÷

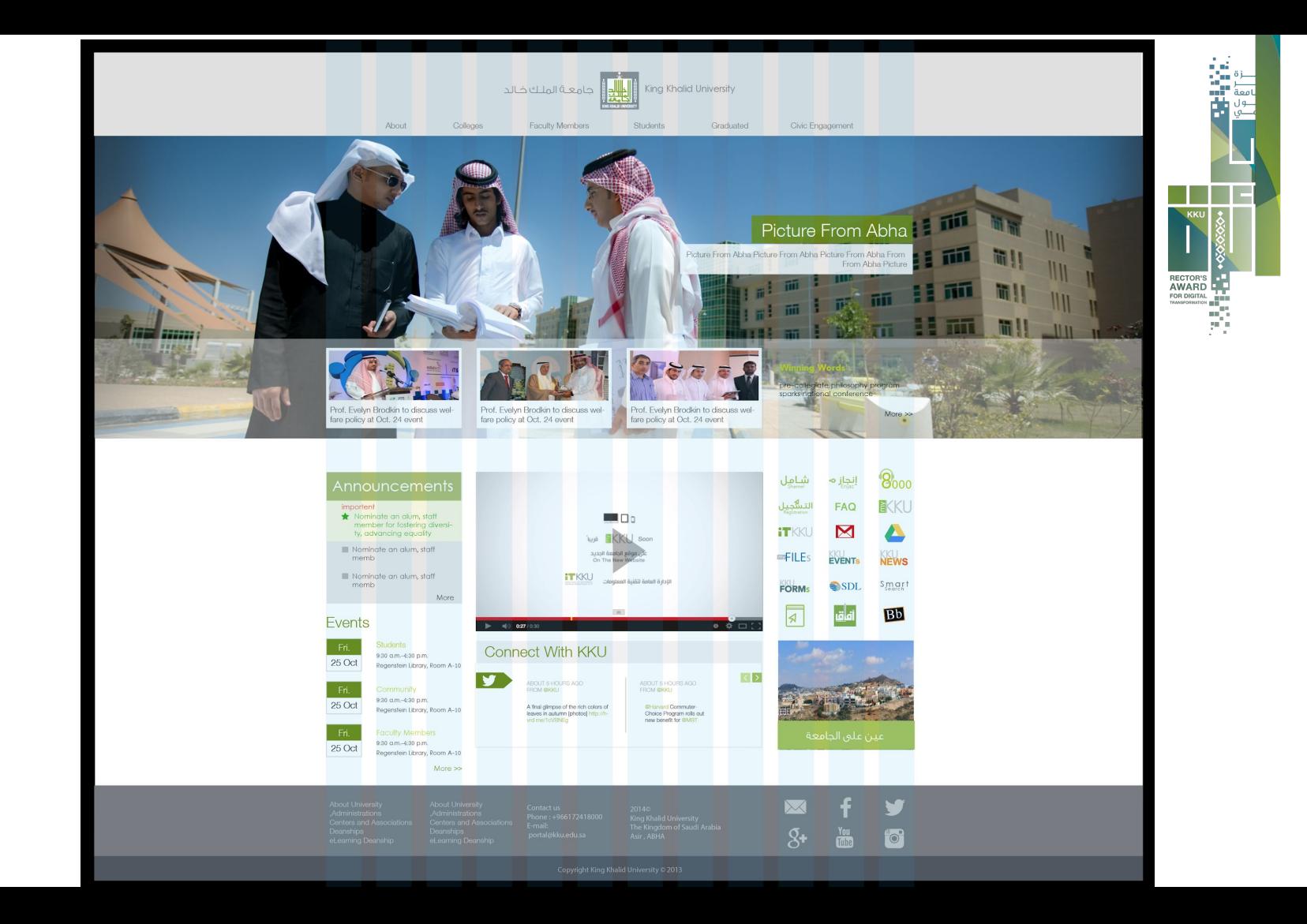

**SILLER** ÷

#### -1 ادخل على مواقع صناعة تخطيط الصفحة (البوت ستراب) اون لاين مثل

<https://www.layoutit.com/build>

RECTOR'S<br>AWARD - P

89

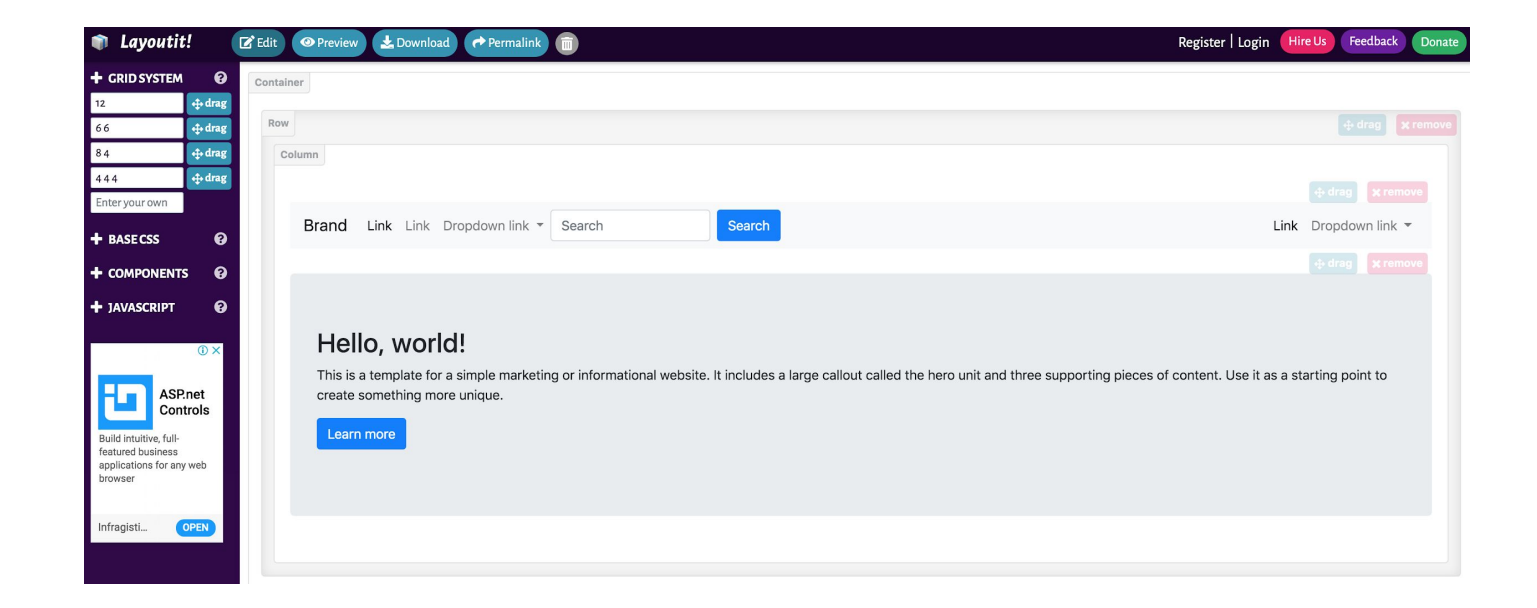

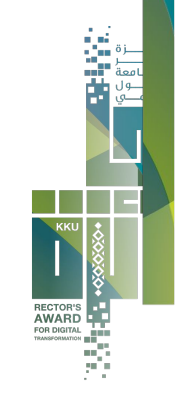

-2 من محرر النصوص الموجود في الموقع اختر المصدر والصقه هناك

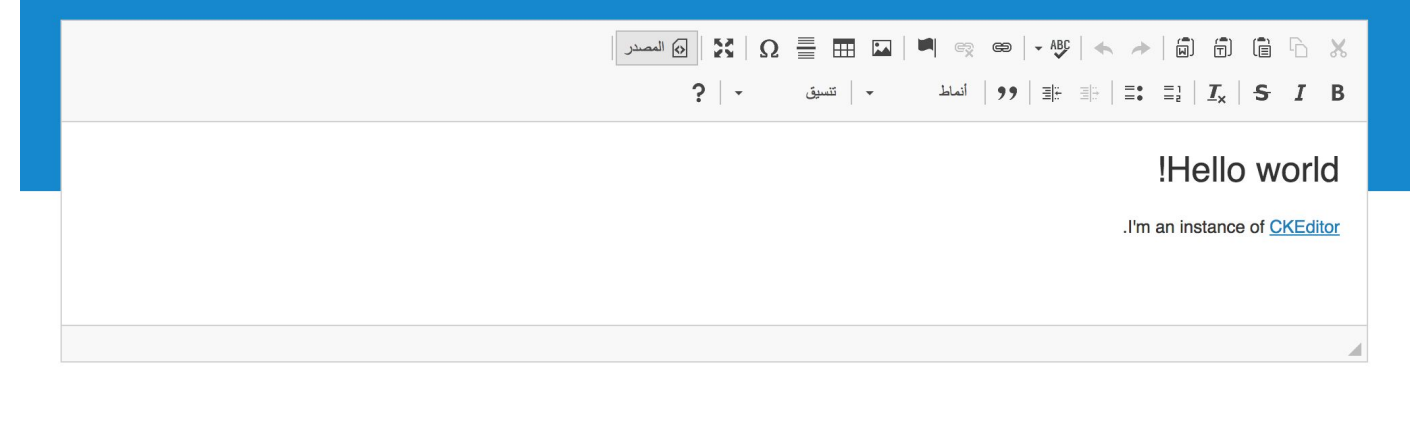

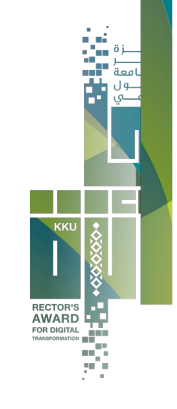

#### -2 من محرر النصوص الموجود في الموقع اختر المصدر والصقه هناك

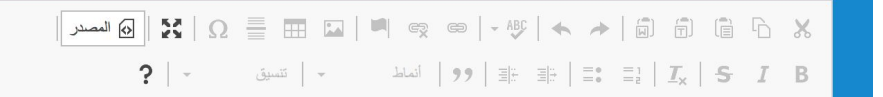

<h1>Hello world!</h1>

<p>I&#39;m an instance of <a href="https://ckeditor.com">CKEditor</a>.</p>

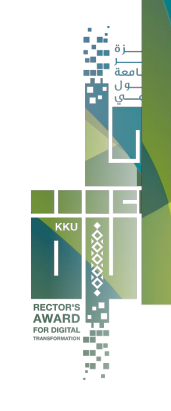

#### **دعم توافقية الصفحة مع الأحجام الأجهزة المختلفة Responsive Theme**

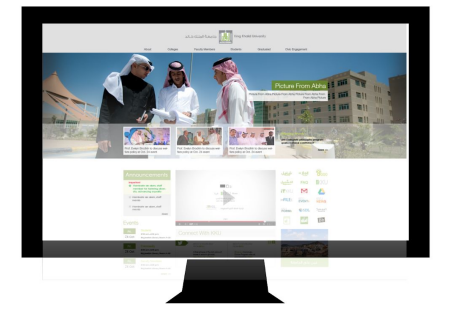

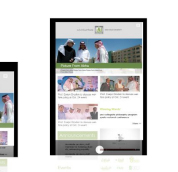

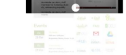

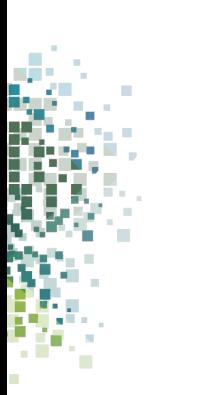

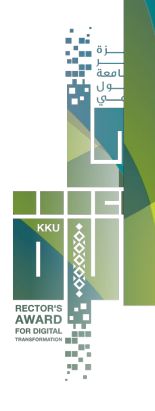

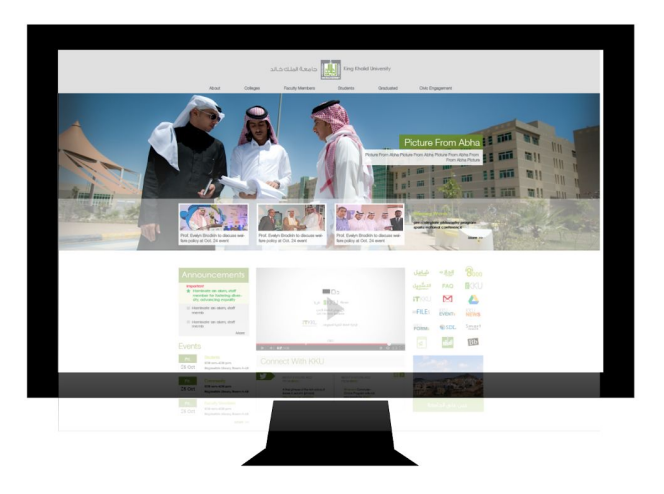

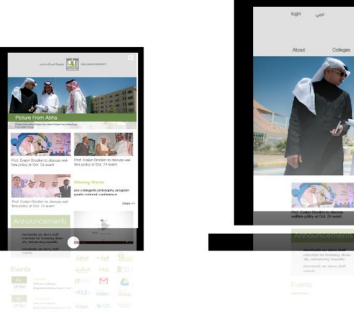

**EXECUTE** 

W. ٠

٠ r. 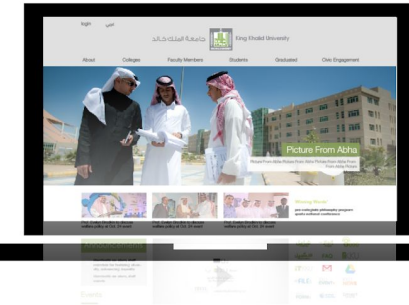

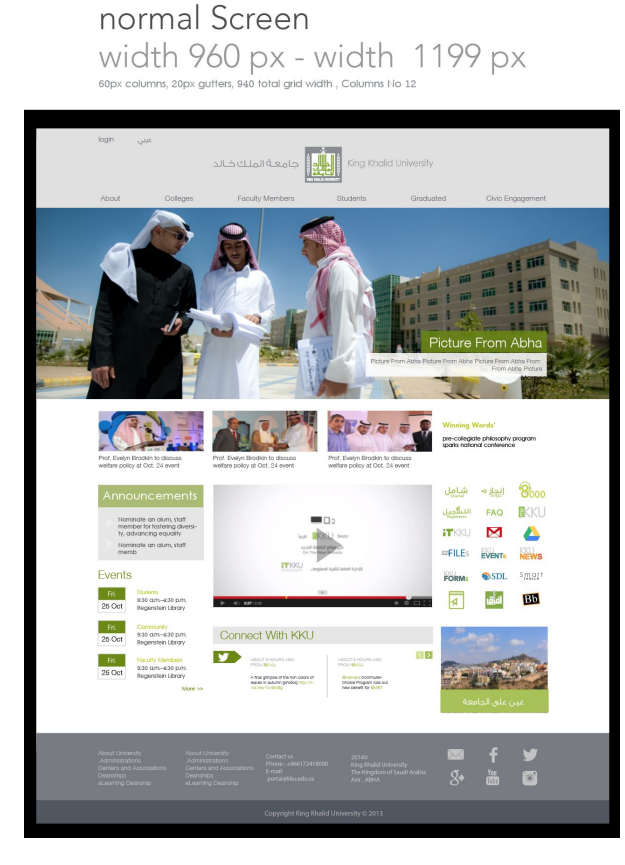

Small Screen  $\label{eq:width} \begin{array}{l} \text{width 768 px} \\ \text{42px columns, 20px gulters, 724px total grid width, Columms No 12} \end{array} \begin{array}{l} \text{width 959 px} \\ \text{42px column s, 20px gulters, 724px total grid width, Columms No 12} \end{array}$ 

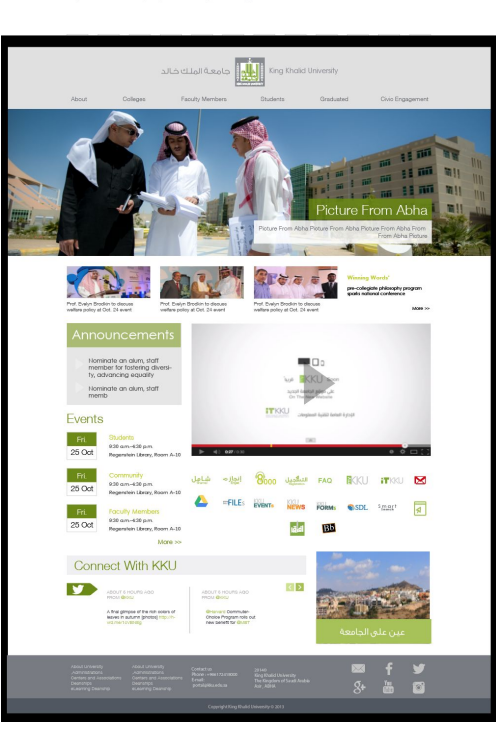

mobile

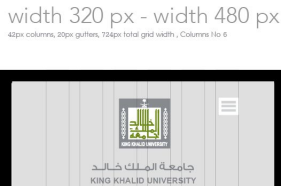

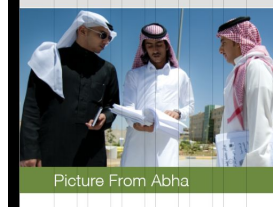

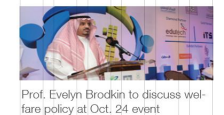

 $More$  $\gg$ 

Announcements

Nominate an alum, staff<br>member for fostering diversi-<br>ty, advancing equality

Nominate an alum, staff memb

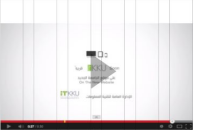

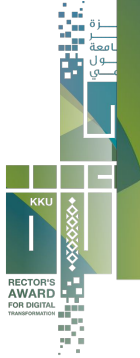

#### normal Screen width 960 px - width 1199 px

60px columns, 20px gutters, 940 total grid width, Columns No 12

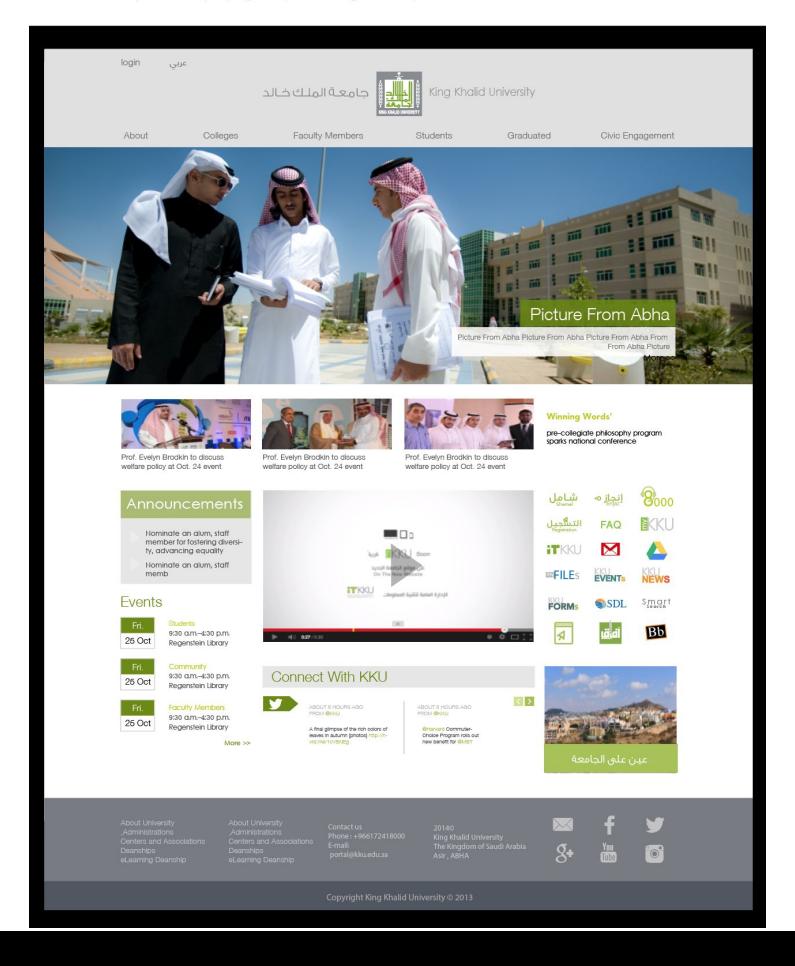

**SILLER** F

×

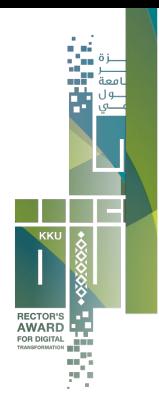

Small Screen width 768 px - width 959 px 42px columns, 20px gutters, 724px total grid width , Columns No 12

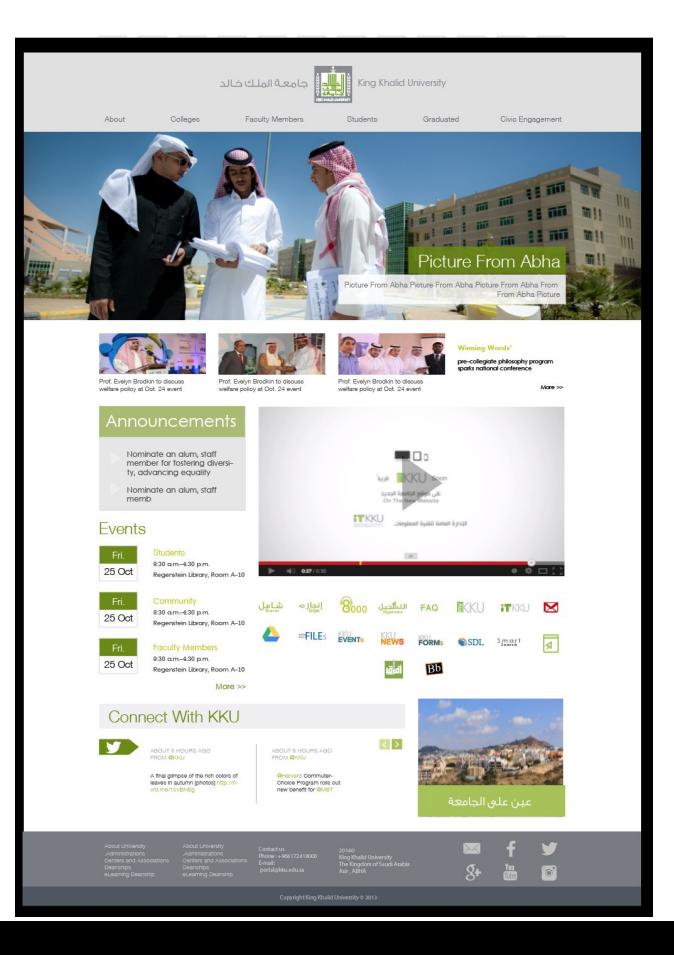

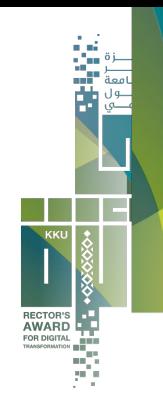

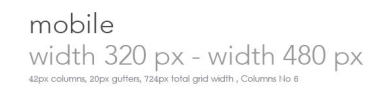

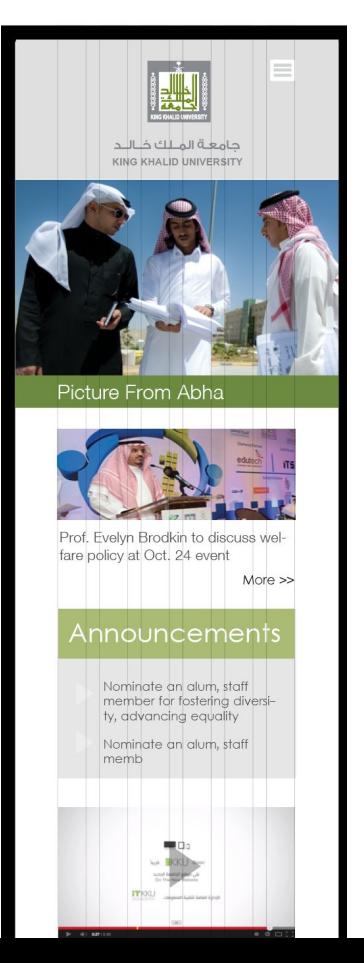

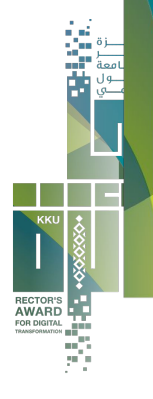

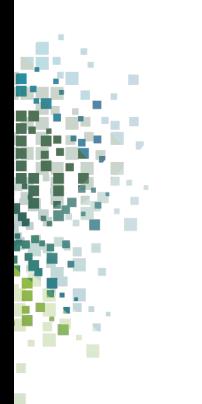

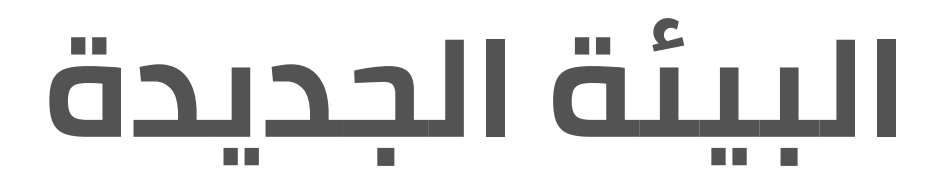

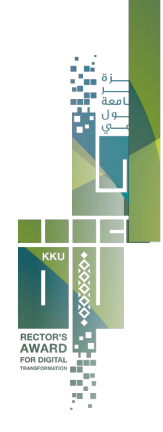

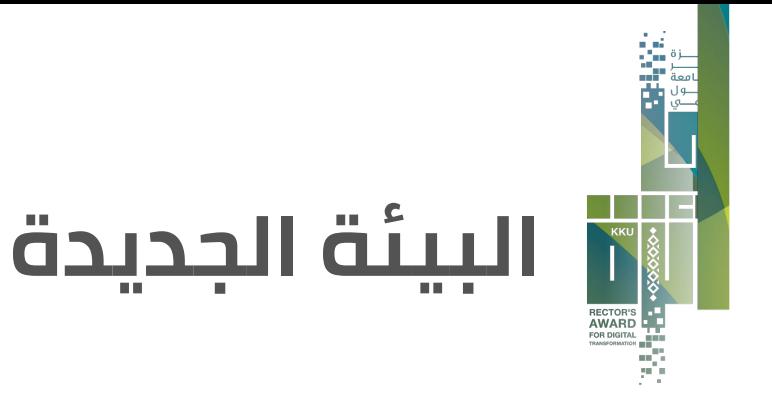

• نقل المواقع تدريجياً حسب التقسيم المعتمد للثيم (كلية -

عمادة - جمعية - مجلة - حدث... )

• ترقية نواة دروبال و جميع الوحدات لآخر النسخ للإستفادة من

الخاصية المحادثات لإدارة المحتوى

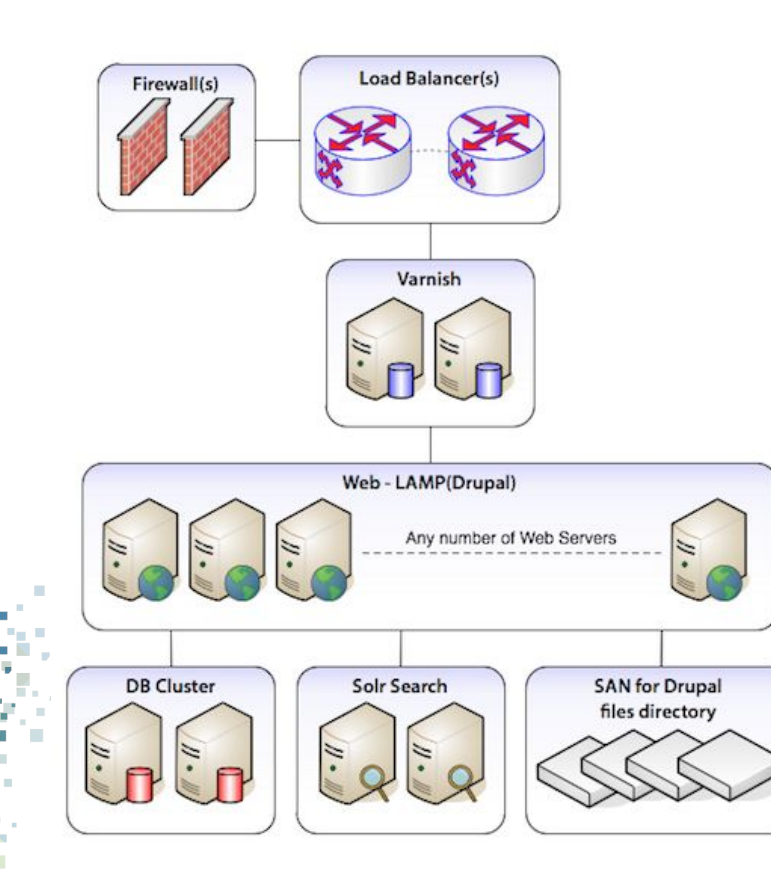

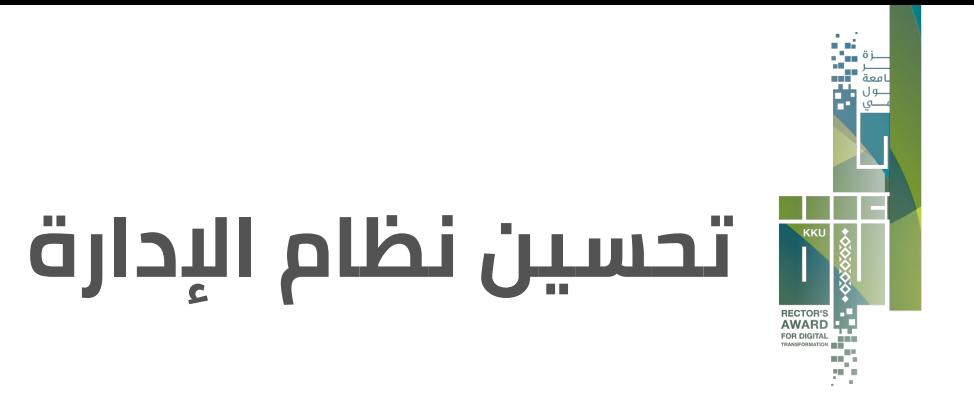

- المحتوى الغير منشور وكيفية إدارته : **حذف المسودات غير المستعملة**
	- ترتيب المحتوى القديم غير المستخدم وترحيله للارشيف
		- التأكد من الصلاحيات عند المستخدمين

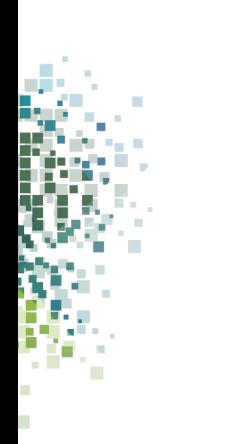

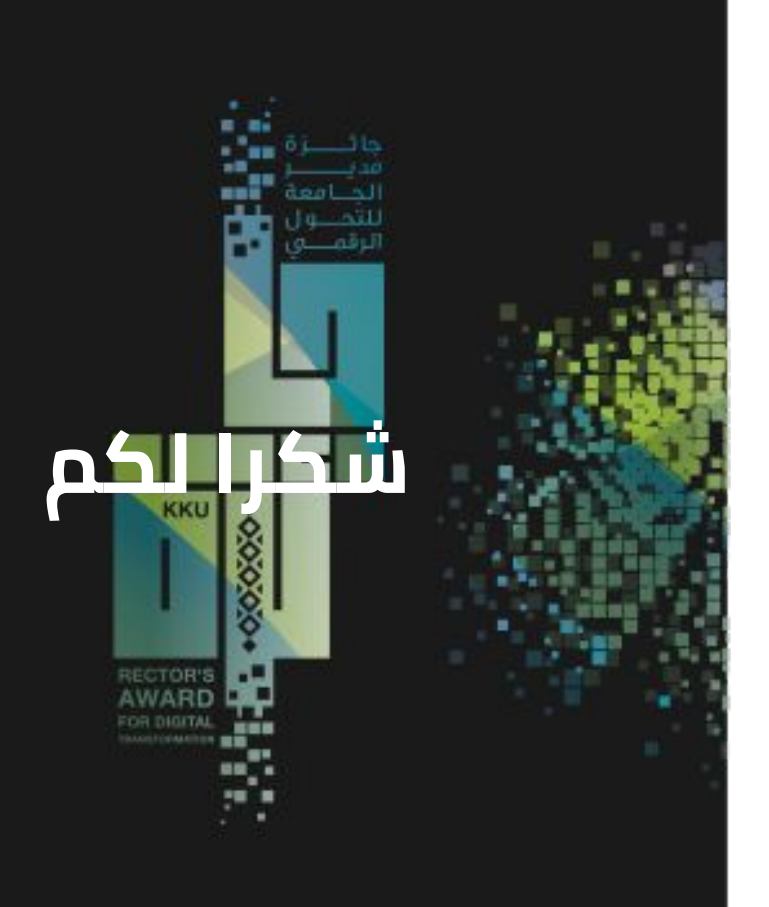